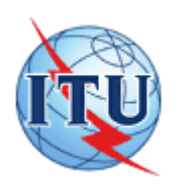

## **COVERING NOTE**

GENERAL SECRETARIAT OF THE INTERNATIONAL TELECOMMUNICATION UNION

Geneva,26 May 2014

ITU – TELECOMMUNICATION STANDARDIZATION SECTOR

## **Subject: Erratum 1 (05/2014) to Recommendation ITU-T G.728 (2012), Coding of speech at 16 kbit/s using low-delay code excited linear prediction**

*1) The codevector components associated to channel index 36 and channel index 42 contain wrong signs. Correct the signs of the codevector components indicated with underlining as shown below:*

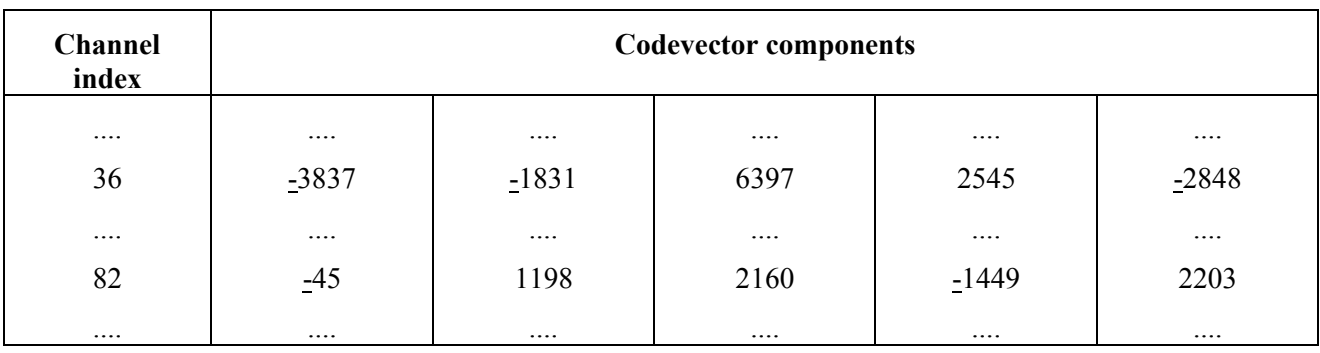

*2) Table G.5 contains extraneous characters. Correct Table G.5, Integer values of gain codebook related arrays, to read as follows (underlining indicates values that are being rectified):* 

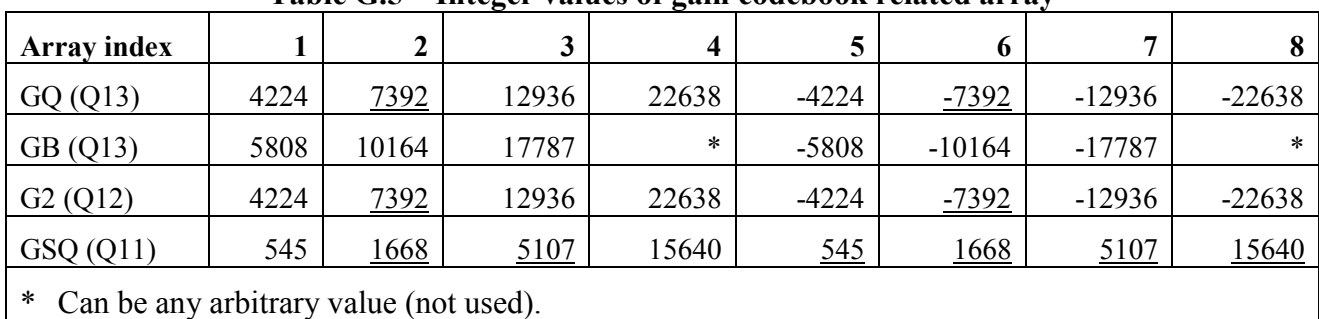

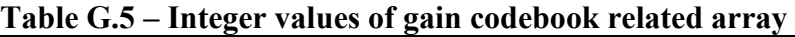

*3) In clause G.2.2, some of the indentation in the main loop has been lost. Correct the indentation of the Recursion module as shown below, where additional clarification has been added to identify loop boundaries, and scratch variable IP has been replaced with scratch variable IA to avoid confusion with pointer IP in the main code.*

RECURSION:

```
For MINC = MINCO + 1, MINCO + 2, ..., LPC, do the following indented lines
  AAO = 0For IA = 2, 3, ..., MINC, do the next 3 lines
    NI = MINC - IA + 2P = RTMP(N1) * ATP(IA)AAO = AAO + P | 32 bits for SUM
   AAO = AAO << 1AAO = AAO << NRS AA1 = RTMP(MINC + 1) << 16
  AAO = AAO + AAI |
   SIGN = RND(AA0) | Save high word sign
   NUM = SIGN
   If NUM < 0, set NUM = -NUM If NUM ≥ ALPHATMP, go to FAILED |
Call SIMPDIV(NUM, ALPHATMP, AA0) | Divide to get RC
AA2 = AA0 << 15 | AA2 stores 17-bit RC
  RC = RND(AA2)If SIGN > 0, set RC = -RC| Now update ALPHATMP
   AA1 = ALPHATMP << 16
   P = RC * SIGNA A1 = A A1 + (P << 1)If AA1 \leq 0, go to FAILED
   ALPHATMP = RND(AA1)
  MH = MINC/2 + 1 | Fractional part of MINC/2 truncated;
| MH = integer
| Begin to update predictor
| coefficients
   For IA = 2, 3, 4, ..., MH, do the following 24 lines
    IB = MINC - IA + 2 AA0 = ATMP(IA) <<16 | Load AA0 high word
    P = RC * ATIME(IB) | Q15/16 RC, so << 1
    AAO = AAO + (P << 1) If AA0 overflowed, then do the following 5 lines
     NRS = NRS + 1For LP = 2, 3, ..., MINC, set ATMP(LP) = ATMP(LP) >> 1
AA0 = ATMP(IA) <<16 | First re-scale ATMP
P = RC * ATMP(IB) | Next re-calculate
      AA0 = AA0 + (P << 1) | overflowed AA0
    AA1 = ATMP(IB) < 16P = RC * ATP(IA)A A1 = A A1 + (P \leq 1) If AA1 overflowed, then do the following 8 lines
      NRS = NRS + 1For LP = 2, 3, ..., MINC, set ATMP(LP) = ATMP(LP) >> 1
AA0 = ATMP(IA) <<16 | First re-scale ATMP(IA)
P = RC * ATIME(IB) | Next re-calculate AA0
A A 0 = A A 0 + (P \ll 1)AA1 = ATMP(IB) << 16 | Next re-scale ATMP(IB)
P = RC * ATMP(IA) | Next re-calculate
A A1 = A A1 + (P \ll 1) | overflowed A A1ATMP(IA) = RND(AAO)
```

```
ATMP(IB) = RND(AA1)| Update ATMP(MINC + 1)
    AA0 = AA2 >> NRS | AA2 contains 17-bit RC
    AA0 = RND(AA0) | Output in low word of AA0
If SIGN > 0, set AA0 = -AA0 ATMP(MINC + 1) = AA0 | Low word stored in ATMP
Repeat the above indented lines for the next MINC
```